## **AQL – Übersicht über die Operatoren**

## **Einfache Suchen**

## Einfache Anfrage tok="XY"

Anfrage, die reguläre Ausdrücke enthalten kann  $\text{tok} = \overline{XY}$ 

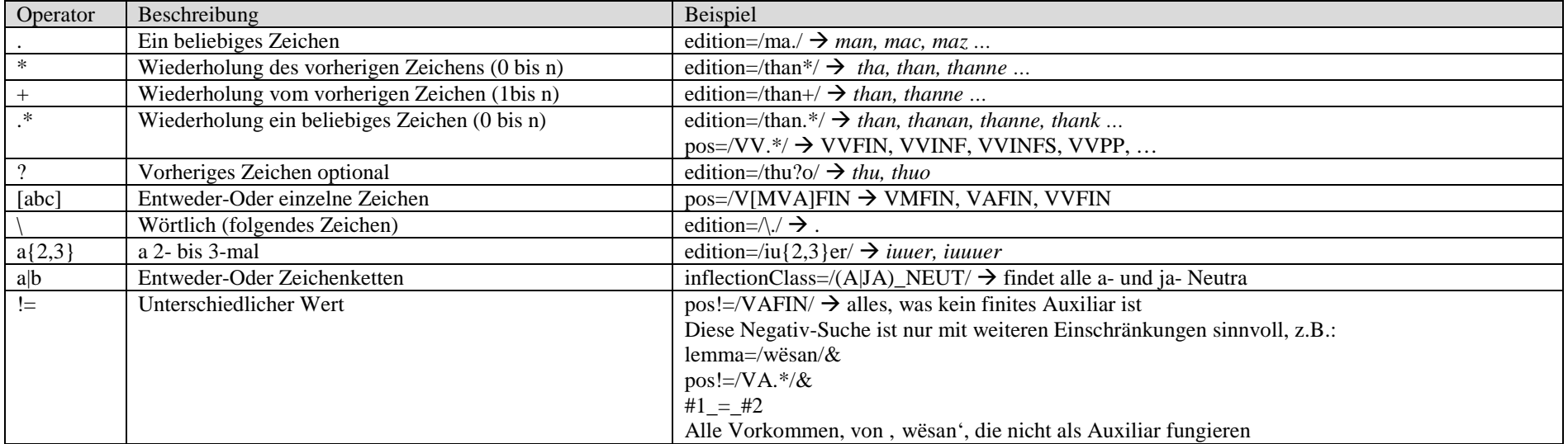

## **Suche auf mehreren Ebenen**

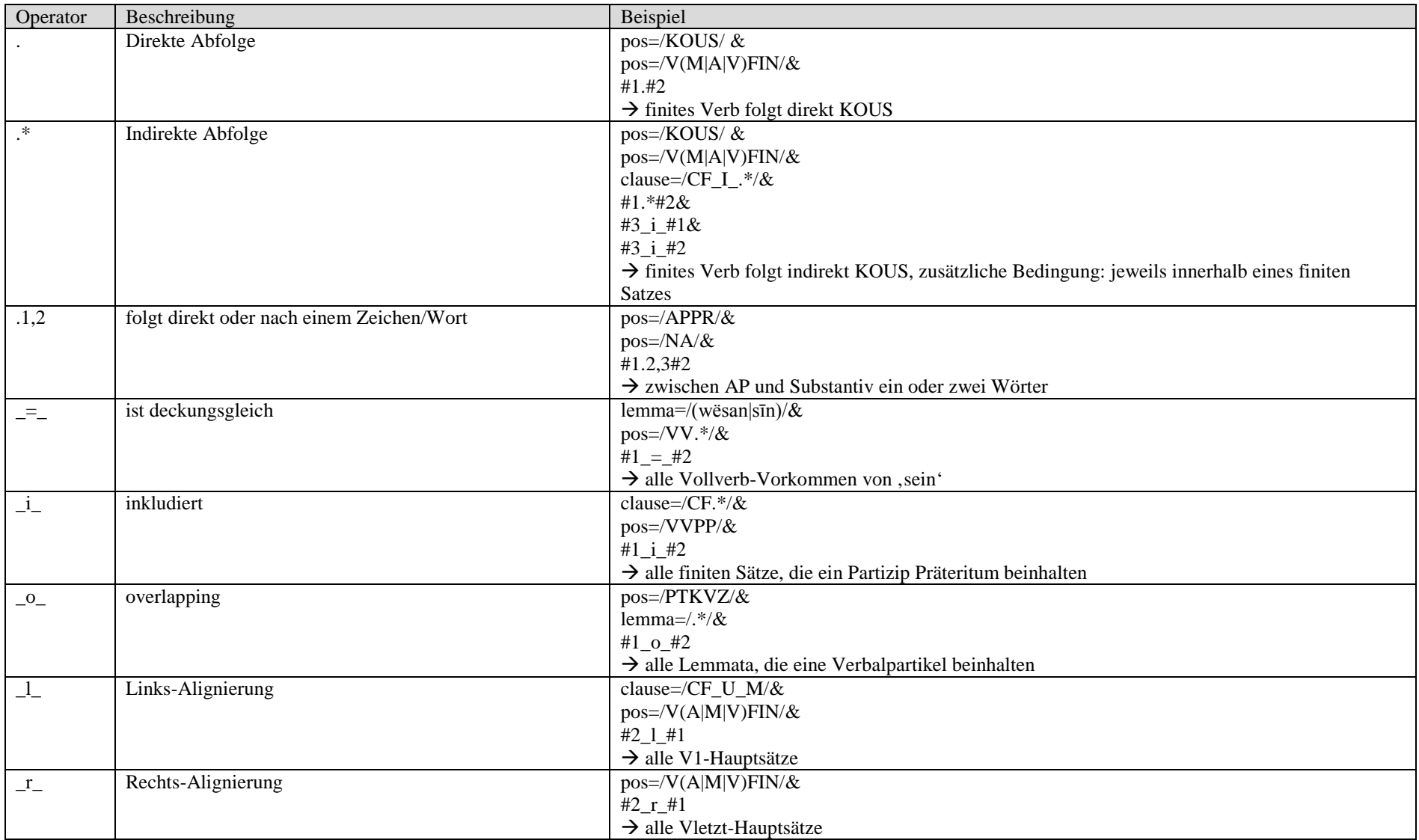